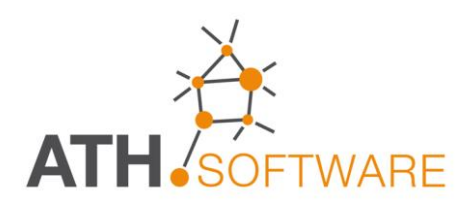

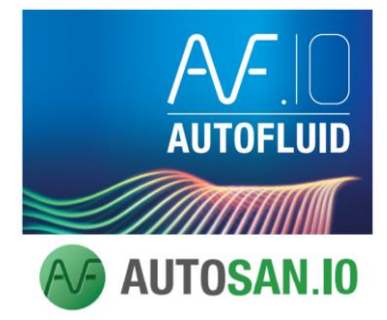

# **Impianti idro- sanitari**

# 

OOOOOOOOOOOO

*Una consolidata esperienza nel settore consente di proporre strumenti professionali, produttivi ed efficaci!* *AUTOFLUID: un nuovo strumento per il disegno e il calcolo di impianti destinato a chi opera nel settore degli impianti HVAC/BIM. Obiettivo del software è quello di ridurre drasticamente il tempo necessario per la redazione dei disegni, con una qualità tale da consentire una presentazione eccezionalmente chiara e funzionale del progetto.*

*Uno strumento operativo per facilitare il lavoro degli studi di ingegneria e degli installatori, che potranno personalizzare gli elaborati di disegno in base alle varie tappe dell'iter progettuale.*

*La facilità e la flessibilità con cui si può lavorare, è frutto di anni di esperienza diretta nel settore. Con pochi click del mouse si inseriscono automaticamente i componenti, i terminali, le reti di distribuzione, i testi descrittivi e le tabelle.*

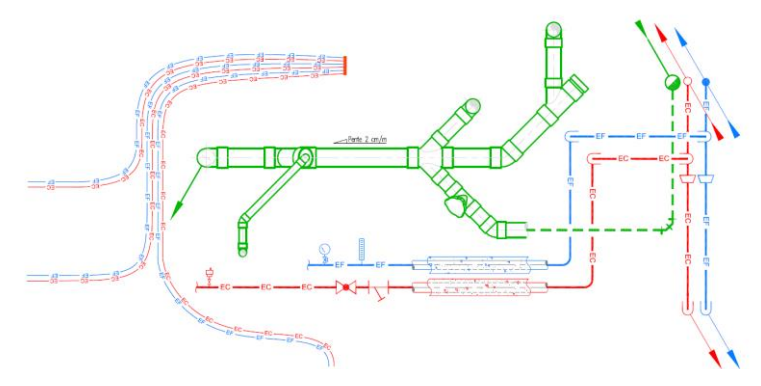

# **Piattaforme grafiche compatibili**

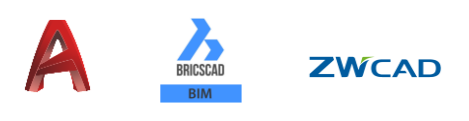

# *MODULI COMPLEMENTARI*

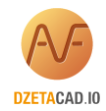

#### **DZETACAD.10 - Calcolo delle perdite di carico**

*Per calcolare le perdite di carico delle reti disegnate con AUTOGAINE e AUTOTUBE. Nel modulo AUTOSAN, viene suggerito il diametro in base alla normativa.*

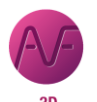

#### **AUTOBIM 3D.10 Xport - Software 3D (BIM)**

*Per generare automaticamente le reti 3D partendo dai disegni 2D realizzati con AUTOFLUID. I file 3D possono essere esportati (via IFC) e possono essere modificati nel software di modellazione 3D BIM.*

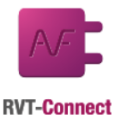

#### **RVT connect - Software 3D (BIM)**

*Con questo modulo, plug in per Revit, fornito gratuitamente, è possibile:*

- *Importare automaticamente piante generate da un disegno realizzato in Revit*
- *Esportare facilmente in Revit (via IFC) i disegni 3D realizzati con AUTOBIM 3D Xport.*

## **Caratteristiche generali**

- *Riconoscimento delle preferenze del file DWG . All'apertura del file dwg, viene automaticamente caricato il file delle preferenze corrispondente con la gestione delle ultime modifiche*
- *Possibilità di definire:*
	- ➢ *le unità di misura del lavoro*
	- ➢ *la scala del disegno*
- *Gestione dei layers flessibile e automatica*
	- ➢ *per tipo di impianto, per posizione, per la modalità di rappresentazione (unifilare o bifilare)*
	- ➢ *in base al tipo di entità grafica (reti, apparecchiature, ecc.)*
	- ➢ *è possibile l'associazione di layers differenti, con notevole risparmio di tempo*
- *Le variabili grafiche per la rappresentazione sul disegno consentono di gestire:*
	- ➢ *l'aspetto delle tubazioni*
	- ➢ *i testi (font e dimensioni), le quote, le frecce di riferimento, le intersezioni di tubazioni*
- *Si possono gestire differenti tratteggi per la simbolizzazione dell'isolamento termico*
- *Le variabili di calcolo gestibili sono:*
	- ➢ *i coefficienti di contemporaneità*
	- ➢ *le unità di portata e il diametro suggerito*
- *Comandi per facilitare la regolazione automatica delle scale e la gestione dei passaggi tra spazio modello e spazio carta, con possibilità di escludere gli automatismi*

# **Gestione del progetto**

- *Colori delle entità*
- *Colori dei layers*
- *Ripristino a zero della coordinata Z*
- *Possibilità di isolare testi, tratteggi, annotazioni, ecc.*
- *Trattamento del tipo di carattere (font)*
- *Possibilità di rinominare in modo intelligente i layers per ordinarli*
- *Gestione del sistema metrico (SI o anglosassone)*
- *Gestione degli spessori delle linee e della scala delle stampe.*

# **Modalità di disegno**

- *Inserimento delle reti di scarico a gravità (percorso) da punto a punto, sia in unifilare che in bifilare, tenendo conto del diverso disegno in funzione del materiale (ghisa, pvc, ecc.).*
- *Possibilità di inserire gomiti e curve a 45 °*
- *Possibilità di rappresentare facilmente i tappi di ispezione*
- *Inserimento del percorso delle reti uifilari di alimentazione da punto a punto*
- *E' possibile il collegamento con AutoTUBE bifilare per associare parametri comuni*
- *Libreria di valvolame*
- *Inserimento del percorso di reti di alimentazione multiple (a pettine) da punto a punto*
- *Disegno dettagliato di tutti gli accessori in base alla loro tipologia (lavabi, vasche, WC, ecc.)*
- *Catalogo di blocchi personalizzabili per cucine e insiemi di apparecci sanitari (bagni)*
- *Libreria di componenti standardizzati.*

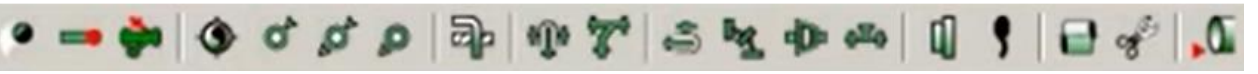

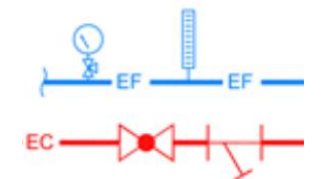

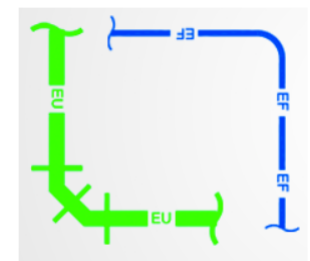

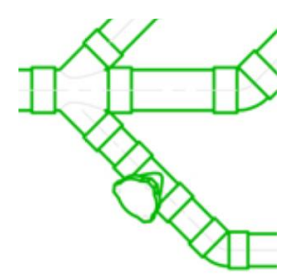

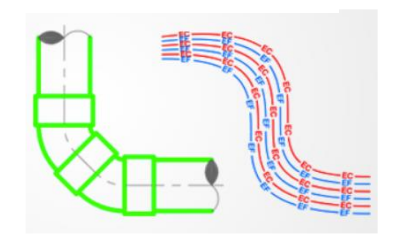

**ATH Italia srl**

## **Strumenti di modifica rapida**

- *Cambiare un oggetto. Esempio: una curva verso il basso in una verso l'alto, il DN di un tubo già disegnato, un collegamento derivato sopra la tubazione in un collegamento derivato sotto la tubazione, ecc.*
- *Spostare un oggetto con adattamento automatico degli oggetti adiacenti*
- *Elimina un oggetto. Per esempio, se si elimina una valvola, il tubo si "chiude"*

#### **Varie**

- *Gli incroci tra le reti verranno visualizzati in maniera diversa a seconda delle scelte:*
	- ➢ *Nascondendo il tubo con tratteggio*
	- ➢ *Nascondendo il tubo, tagliandolo e ritirandolo*
	- ➢ *Nascondendo e tagliando con un simbolo*
	- *Solo con due click!*
- *Ricostruzione automatica della tubazioni dopo un eventuale taglio*
- *Agevolazione per i comandi di trattamento dei layers (congelare, bloccare, spostare, ecc.)*
- *Impostazioni dei parametri di quotatura (unità, numero di cifre decimali, frecce, ecc.)*
- *Quotatura con modalità molto semplificata, rispetto allo standard di AutoCAD*
- *Aggiornamento delle quote di installazione in base alle modifiche*
- *Fattore di proporzionalità delle quote e delle scritte rispetto alla scala (quote sempre leggibili)*
- *Gestione degli spessori*
- *La linea, in base al tipo di circuito (acqua calda, fredda, ricircolo, scarico, ecc.) viene identificata con una o più lettere.*

#### **Testi**

- *Testi su una linea o su più linee*
- *Aggiornamento del numero di righe*
- *Testo con un "click": cliccando su una rete già tracciata, molte informazioni, come le dimensioni della tubazione, vengono riconosciute e recuperate automaticamente per il testo*
- *Inserimento automatico di prefissi e suffissi di testo*
- *Formattazione delle sezioni secondo le specifiche*
- *Disegno automatico delle linee di riferimento per frecce, punti, riquadri, ecc.*
- *Adattamento della linea di riferiemento e del riquadro, in caso di modifica del testo*
- *Scelta del tipo di carattere (font) e della sua dimensione*
- *Proporzione automatica del testo rispetto alla scala del disegno (leggibilità garantita)*
- *Calcolo automatico dei livelli con indicazione dei valori lungo le pendenza o i cambi di quota per transito sotto le travi, ecc..*

#### **Frecce indicatrici (riferimenti)**

- *Disegno e posizionamento automatico delle frecce indicanti la direzione dei fluidi*
- *Modifica automatica dell'orientamento delle frecce in base al flusso (orizzontale. verticale, …)*
- *Visualizzazione delle pendenze*
- *Gestione dei layer specifici per gli identificatori degli impianti sanitari.*

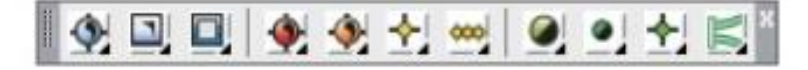

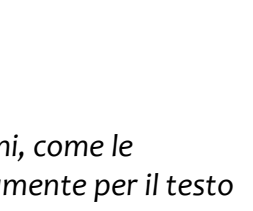

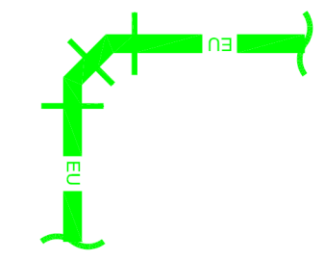

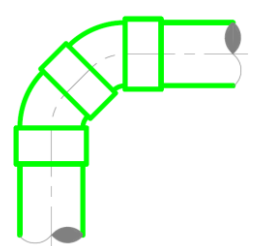

## **Computi metrici**

- *Creazione di aree per definire la zona di cui si vuole il computo di materiale*
- *Estrazione automatica ed immediata della distinta tubazioni della zona predefinita*
- *Estrazione automatica ed immediata della distinta "altri materiali" della zona predefinita*
- *Esportazione degli elenchi in AUTOCAD o EXCEL*
- *Gestione e inserimento automatico dei blocchi allocati.*

#### **Forometrie e predisposizioni murarie**

- *Disegno automatico delle forometrie nelle solette e nelle pareti ricavate dalle misure delle tubazioni*
- *Disegno delle forometrie nelle solette e nelle pareti anche senza la misura delle tubazioni*
- *Scelta della forma delle predisposizioni*
- *Quotatura automatica delle forometrie*
- *Identificazione alfanumerica del foro e incremento automatico della numerazione degli stessi*
- *Aggiornamento automatico del disegno del foro al variare delle quote indicate nella sua etichetta*
- *Elenco della forometria (identificazione e quote) in una tabella per AutoCAD ed Excel.*

#### **Impaginazione del progetto**

- *Layout automatico dei disegni con creazione dei testi di presentazione e identificazione.*
- *Inserimento automatico di formati e cartigli*
- *Creazione di riquadri di dettaglio*
- *Calcolo delle scale e aggiornamento della scala delle viste*
- *Inserimento automatico sui margini del nome del file e del suo percorso, nonché dell'elenco degli XREF associati al file.*

#### **Calcoli**

- *Calcolo puntuale di un diametro in base alla portata e ai vincoli di velocità*
- *Calcolo dei coefficienti di attrito (J) dei diametri proposti*
- *Dimensionamento manuale delle tubazioni in base ad un diagramma*
- *Calcolo rapido delle portate contemporanee in base al numero di apparecchi allacciati ai vari tronchi*
- *Calcolo della quota di installazione delle tubazioni di una rete di scarico a gravità in base alla pendanza assegnata.*

# *MANUALE E FILMATI ESPLICATIVI IN LINEA*

*Il programma viene fornito con un manuale in linea che dispone anche di brevi filmati esplicativi attivabili sui comandi principali.*

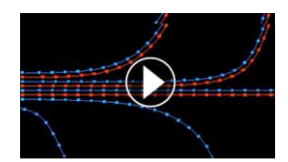